### **HotFM Radio Widget For Windows [March-2022]**

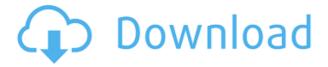

## HotFM Radio Widget [32|64bit] (Final 2022)

Yahoo! Widget Engine is an application created to allow developers to easily create their own custom Internet Applications. This widget works with Internet Explorer, Firefox, Safari, Opera and other Mozilla based browsers. The user's mouse can be used to control the widget's move, close or open its menu. If the user clicks a radio button, this opens the station's page inside the widget and plays it. Since this is a widget, it can be placed anywhere on the screen. The main window is formed by the controls for moving, expanding and collapsing the radio buttons, which can be accessed by the mouse's cursor. The color of the radio buttons can be changed by right-clicking on them and selecting a color from the options list. You can also set the buttons to be invisible. The Widget Preferences area is where you can adjust a number of options that control the function of the radio buttons and widget's appearance. This widget is free to use, meaning you can copy and use it in your applications, websites and other projects. Hot FM Radio Widget was developed for the Yahoo! platform, but it can be used for any other application as well. The Widget Engine application can be downloaded here. Pulsar Radio PDE Software, also known as Pulsar Radio Player DE Lite is a radio streaming player for desktop systems. It's PDE (Programmed Dialect Exploiter) based, so you do not need Java or Active X in the browser to play the streams. Pulsar Radio Player DE Lite allows streaming of over 2 million radio stations from over 3000 networks worldwide. It features hundreds of radio stations, player presets, a large collection of audio features and a user-friendly interface. Google TV Slingbox is a device that lets users watch cable television on their television and computer. Users simply plug the Google TV Slingbox into the television and then connect it to the Internet through a cable modem. Once connected, the user logs in to the Google TV Slingbox site from his or her computer, enters the unique Google TV Slingbox code into the Google TV Slingbox, and voila, the user has a TV! RealPlayer Media Player 12 is the latest version of the trusted media player. Play the media you love, whether it's video, games, and audio, from the web, mobile or your computer with the latest player. You get the world's most popular media player with RealPlayer (G

#### **HotFM Radio Widget Crack For PC Latest**

Ethics Beyond High School is a new academic ethics site for students and teachers. The goal of the site is to help students and their teachers do their own research and study. Ethics Beyond High School allows for students to explore their own ethics and do their own research on what's considered ethical and unethical in a

current society. Ethics Beyond High School is designed for current high school students, but is also beneficial to students of all ages, because it allows for the user to see the ethical implications of their everyday life, as well as those of the people around them. What's the difference between a jingle and a ringtone? Jingles and ringtones are two different things. A ringtone is a short piece of audio that has a length between 15 to 20 seconds, which is used to alert the user of a message on their mobile phone. This can be a call, a text message, or even an email, and the alert will be made to the device through the phone system. On the other hand, a jingle is used for branding a company, product or service, and consists of a longer piece of audio, usually between 1 to 3 minutes. It is usually used to create a distinct sound that will help promote the company. What is the difference between legal and illegal copyright infringement? This is a very important topic in the entertainment industry, as the consequences of copyright infringement can range from slight offenses to severe punishment. Copyright infringement is the violation of another person's copyrights or intellectual property. Copyrights cover any original works of creative expression, including images, musical compositions, video games, and computer software. Intellectual property covers any original ideas, designs, writings, or inventions. Although copyright infringement is a violation of another person's copyrights, it is actually a form of theft. If someone creates a copyrighted work, they should be able to sell or give their work to others. Copyright infringement is one of the most common types of intellectual property violations. According to the United States Copyright Office, for example, approximately 80% of copyright violations in the entertainment industry are copyright infringement. What are some of the differences between music downloads and streaming? Music downloads and streaming are two very different things. A music download is a file that you can download to your computer, mp3 player, or portable music player for your personal use. You can even burn a copy of the song to a CD or a blank audio tape. However, a streaming song is an online song that you can listen to through your 2edc1e01e8

#### **HotFM Radio Widget Crack Torrent Free**

HotFM Radio is Malaysia's only Internet radio station that plays commercial-free music 24 hours a day, 7 days a week and is 100% free. There is no need to register on HotFM, simply download this widget, place it on your website and enjoy. Yahoo! Widget Engine Yahoo! Widget Engine is a platform-independent toolkit that enables widget developers to build and publish widgets for a variety of operating systems and platforms. Widget Engine is available for all major web browsers and platforms, including Windows, Mac, and Linux. HotFm.com.my is a Internet radio station that plays 100% free music 24 hours a day, 7 days a week. The content available on the station is licensed under a Creative Commons License. Our primary aim is to spread the Internet radio phenomenon and to share the Internet radio free music with all Internet users in Malaysia. If you like our station, please, drop us a line. Also, feel free to share your experience with us on our Facebook and Twitter pages.Q: Searching for a specific element in a tag list I've been tasked with the following requirement: I have an element which is contained within an array of elements, and I need to be able to find a specific element by its name, in the array. (The element can contain any amount of child elements, some of which may be tags. I can't actually control how the element is constructed. I just get a list of elements back as an XML document.) The only thing I can think of is to use XmlNodeList.SelectNodes() and some sort of loop to iterate through the list of nodes. Is there a cleaner way of doing this? A: Here is a method which will iterate through each element in the list and look for the element with the given name. public T FindElementByName(string name) { var names = new[] { "foo", "bar", "baz" }; var elements = new XElement[] { new XElement("element1", new XElement("name", "foo")), new XElement("element2", new XElement("name", "bar")), new XElement("element3", new XElement("name", "baz

https://new.c.mi.com/my/post/636318/Red Gate NET Reflector V10151419 Pro Crack Key 202

https://new.c.mi.com/th/post/1459143/Sim Aguarium 3 Crack Number Code PORTABLE

https://reallygoodemails.com/tempmiarempro

https://reallygoodemails.com/broncucaeya

https://techplanet.today/post/hack-techno-ejay-4iso

https://techplanet.today/post/ni-multisim-and-ultiboard-circuit-design-suite-141-utorrent-link

https://techplanet.today/post/the-greeks-history-culture-and-society-2nd-editionmobi

https://reallygoodemails.com/confliergo

https://techplanet.today/post/misaka-mikoto-mugen-character-41-new

https://reallygoodemails.com/epuatlesmi

https://techplanet.today/post/download-adobe-dreamweaver-cs6-full-version-with-crack-top

https://joyme.io/sortinalumtsu

# What's New in the HotFM Radio Widget?

HotFM radio widget is a free and lightweight app that plays a radio station from Malaysia found at HotFm.com.my. You can simply set it up and start listening to your favorite music immediately. HotFM radio widget does not require any registration and is completely ad-free. It works flawlessly and you can adjust your settings and preferences in no time. However, unlike some other widgets, HotFM radio widget is a small widget that you can move to any position on your desktop. It's convenient and a lot more straightforward than placing an actual browser window. Thanks to Yahoo! Widget Engine, HotFM radio widget can be opened, adjusted and

fully customized in just seconds. Moreover, you can prevent dragging and ignore mouse events so that the program does not interfere with your workflow. Key Features: • Freeware, no registration required, completely ad-free • Small, lightweight and easy to use • Plays a radio station from Malaysia found at HotFm.com.my • Supports all version of Windows XP, Vista, 7, 8, 10 • Adjusts the frames opacity to suit your needs • Has a fast and responsive response time • Supports all languages (English, Malay, Chinese, Thai, Filipino, Japanese, Indonesian, Russian) • Option to save the current song and station to play when opening the app • No advertisements, no additional permissions required • Very easy to install and setup • Visible name in Taskbar and Start menu HootSuite for Windows is an easy-to-use tool that makes social media management a breeze. This program is created to integrate with popular social media tools like Twitter, Facebook, and LinkedIn. It integrates with many platforms and allows you to manage your entire social media presence through one single interface. You can monitor your activity and actions on multiple social media platforms in real-time, which you can find at www.hootsuite.com. HootSuite is easy to use, and the default interface is very similar to Twitter. However, there is a wide range of options to suit different needs and tastes. From those, here are a few features that stand out: - Search all of your social media sites - Schedule posts to multiple accounts at once - Automate tasks - See all notifications at once - Tailor your search results to specific platforms - Reach more people -Monitor real-time comments and discussions - Identify influencers HootSuite is the perfect social media tool for those who wish to enjoy a hassle-free social media management experience. It can be used by everyone, from novices to advanced users. This application can be used to edit audio and video. It is designed to edit any type of audio or video, including FLAC files, and MP3 files. The advantage of this

## **System Requirements For HotFM Radio Widget:**

Windows XP/ Vista/ 7/8/10 Intel Core 2 Duo 2.4 GHz or AMD Athlon dual core processor. 2 GB RAM. 80 GB of free hard disk space. A 64-bit processor is recommended. OS X 10.7 or 10.8 Minimum Intel video card: nV

https://nakvartire.com/wp-content/uploads/2022/12/Barcode.pdf

https://mentorus.pl/wp-content/uploads/2022/12/bushqyse.pdf

http://www.msystemcolombia.com/2022/12/12/competition-strategy-studio-pro-crack-full-version-download/

http://classacteventseurope.com/wp-content/uploads/2022/12/GIGATweaker.pdf

https://teenmemorywall.com/advanced-office-xp-password-recovery-pro-activator-latest-2022/

https://thirdwavegames.com/sensible-file-renamer-crack/

https://drwellness.net/pdf-merger-4-1-93-crack-serial-number-full-torrent-free-mac-win/

https://buywbe3.com/wp-content/uploads/2022/12/Satellite Tracker 3264bit.pdf

https://72bid.com?password-protected=login

http://reibuy4cash.com/wp-content/uploads/2022/12/BlackOps.pdf